# External Collaborations Reporting Guide (last update 7/1/2022)

### Definitions

- A *partnership* is a collaboration between Extension and one external agency, business, or organization *with shared purpose for planning, developing or delivering programs, or implementing/adopting policies or practices.* **Enter in [PEARS Partnership module](#page-1-0)**
- A coalition is a collaboration between Extension and a group of more than one external agency, business, or organization *with shared purpose for planning, developing or delivering programs, or implementing/adopting policies or practices.* **Enter in [PEARS Coalitions module](#page-4-0)**

### What to report

- Partnerships and coalitions active at any point during the reporting year FY22 (Oct 1, 2021 Sept 30, 2022) **should be entered by Sept 30, 2022.**
- Partnerships and coalitions should be entered only once per reporting year. Coordinate timely entry with Extension collaborators, being sure to tag all collaborators.
- If you have submitted a direct education PEARS program activity and tagged a partner organization as the PEARS site (e.g. K-12 school) during the reporting year, you are **not required** to submit a Partnership entry for this programmatic collaboration.
- Do NOT include collaborations with other Illinois Extension staff or University of Illinois Urbana-Champaign campus people or units.

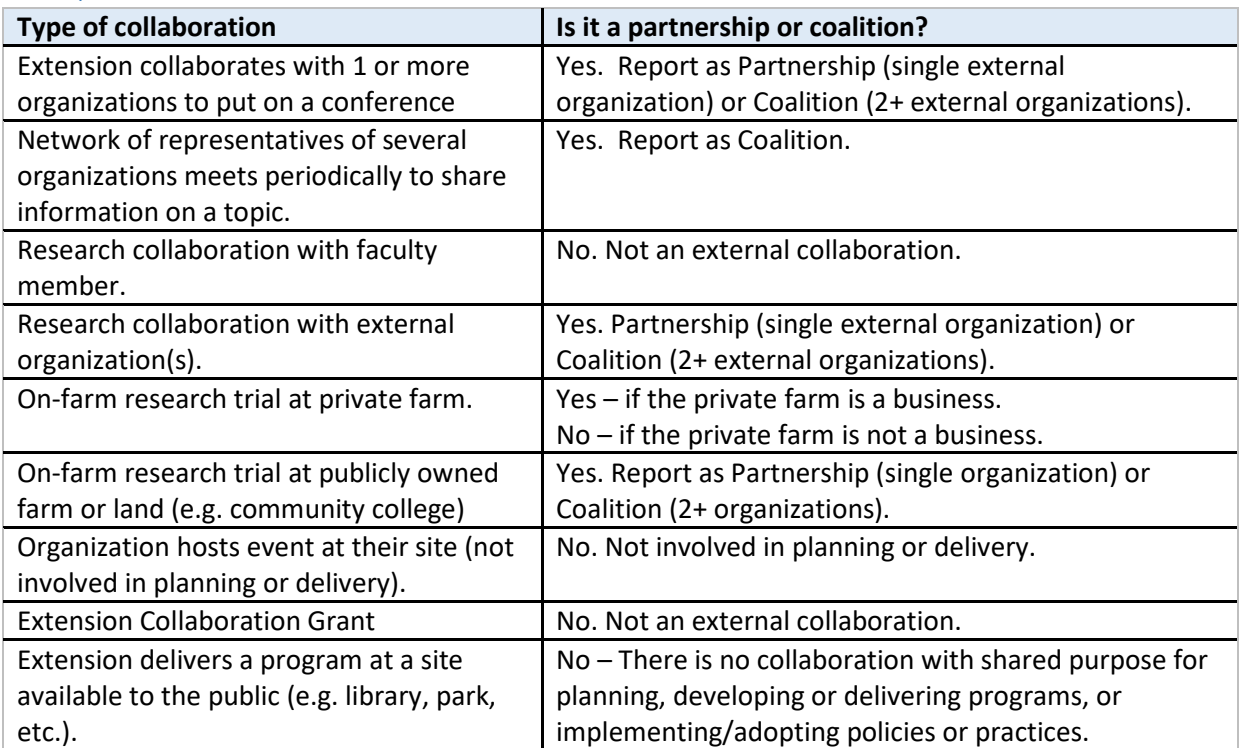

### Examples

<span id="page-1-0"></span>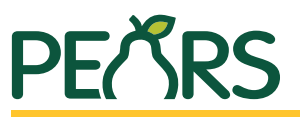

**are optional:**

**Meetings & Events**

**Mark as Complete**

**Evaluation**

as Complete.

❐ Contributor ❐ View only ❐ View & edit

❐ Contributor ❐ View only ❐ View & edit

**□ Contributor** □ View only □ View & edit

**The remaining sections of** 

NOTE: If the optional sections are skipped, do not Mark

2

**the partnerships module** 

User \_\_\_\_\_\_\_\_\_\_\_\_\_\_\_\_\_\_\_\_\_\_\_\_\_\_\_\_\_\_\_\_\_\_\_\_\_\_\_\_\_\_\_\_\_\_\_\_\_

 $User_{\_}$ 

User \_\_\_\_\_\_\_\_\_\_\_\_\_\_\_\_\_\_\_\_\_\_\_\_\_\_\_\_\_\_\_\_\_\_\_\_\_\_\_\_\_\_\_\_\_\_\_\_\_

## **Partnerships Guide FY2022 (\*FCS Partnerships entries should follow [FCS cheat sheet](https://uofi.app.box.com/s/vbhkx2cpj1hs8dobpd7q644v4wqev9pn) instructions)**

## **General Information**

**(Blue highlighted fields are important for reporting)**

#### Partnership Name

### **Program Area(s) / Team(s)**

❐ 4-H Youth Development ❐ Administration ❐ Integrated Health Disparities **□ Community and Economic Development** 

### ❐ Cook County Initiative ❐ FCS (use FCS Partnerships cheat sheet) ❐ AAB ❐ NREE

#### **Action Plan**

#### **Site** \_\_\_\_\_\_\_\_\_\_\_\_\_\_\_\_\_\_\_\_\_\_\_\_\_\_\_\_\_\_\_\_\_\_\_\_\_\_\_\_\_\_\_\_\_\_\_\_\_\_\_\_\_\_\_\_\_\_\_\_\_\_\_\_\_\_\_\_\_\_\_\_\_\_\_\_\_\_\_\_\_\_\_\_\_\_\_\_\_\_\_\_\_\_\_\_\_\_\_\_\_\_\_\_\_\_\_\_\_\_\_\_\_\_

#### **Unit / County** \_\_\_\_\_\_\_\_\_\_\_\_\_\_\_\_\_\_\_\_\_\_\_\_\_\_\_\_\_\_\_\_\_\_\_\_\_\_\_\_\_\_\_\_\_\_\_\_\_\_\_\_\_\_\_\_\_\_\_\_\_\_\_\_\_\_\_\_\_\_\_\_\_\_\_\_\_\_\_\_\_\_\_\_\_\_\_\_\_\_\_\_\_\_\_\_\_\_\_\_

#### **Jurisdiction level**

❐ Local

#### ❐ Multi-state  $\neg$  Tribal ❐ Federal/National

❐ State ❐ International

**Government**

#### **Type of partnership**

- **Industry and business**
- □ ag orgs/farmers markets  $\Box$  chefs/culinary institutes ❐ food stores  $\Box$  industry groups  $\square$  media/advertising ❐ restaurants  $\Box$  worksites ❐ other commercial **Nongovernmental organizations** ❐ faith-based ❐ food banks/pantries
- $\Box$  foundations/philanthropy ❐ hospitals/health care orgs
- ❐ human services orgs
- ❐ labor/workforce dev orgs
- ❐ senior centers

## **□** senior housing □ shelter/temp housing

### **Assistance received from partner**

#### **(check all that apply)**

- ❐ Advertising/marketing
- ❐ Consulting
- ❐ Development
- **□** Evaluation and tracking
- ❐ Funding
- ❐ Human resources/staff time
- ❐ Program implementation
- ❐ Materials/publications/supplies
- ❐ Planning
- ❐ Recruitment/program outreach
- ❐ Space (e.g. room for programs)
- ❐ Tech services (e.g. videographer)
- ❐ Other

## **Comments**

- **□** government programs □ state govts/agencies  $\Box$  Indian/tribal orgs  $\Box$  libraries ❐ local govts/agencies ❐ parks/recreation  $\square$  public health orgs **Academic institutions** ❐ early care and education **Other partners** ❐ Other partners ❐ Advertising/marketing ❐ Consulting ❐ Development ❐ Evaluation and tracking ❐ Funding ❐ Human resources/staff time ❐ Program implementation **Assistance provided to partner (check all that apply)**
	-
	-
	- ❐ Tech services (e.g. videographer)
	- ❐ Other
- **□** City/reg planning orgs □ public/low income ❐ federal govt/agencies housing orgs
	-
	-
	- $\Box$  transportation groups
	-

 $\square$  schools (including pre-K and K-12)  $\square$  schools—colleges and universities

❐ Community members/individuals

❐ Materials/publications/supplies ❐ Planning ❐ Recruitment/program outreach ❐ Space (e.g. room for programs)

# Instructions for reporting partnerships

- Instructions apply to: 4-H, AAB, CED, IHD, NREE program areas
- Does NOT apply to:
	- FCS Nutrition and Wellness, Consumer Economics, Family Life teams, and EFNEP. Follow FCS specific instructions for reporting partnerships in the [FY22 FCS Partnerships](https://uofi.app.box.com/s/vbhkx2cpj1hs8dobpd7q644v4wqev9pn) Cheat Sheet.
	- SNAP-Ed partnerships. Follow grant-specific instructions available with other SNAP-Ed reporting documentation.

Highlighted fields are important for Extension-wide reporting. Other fields are part of the PEARS interface but are not used for Illinois statewide reporting.

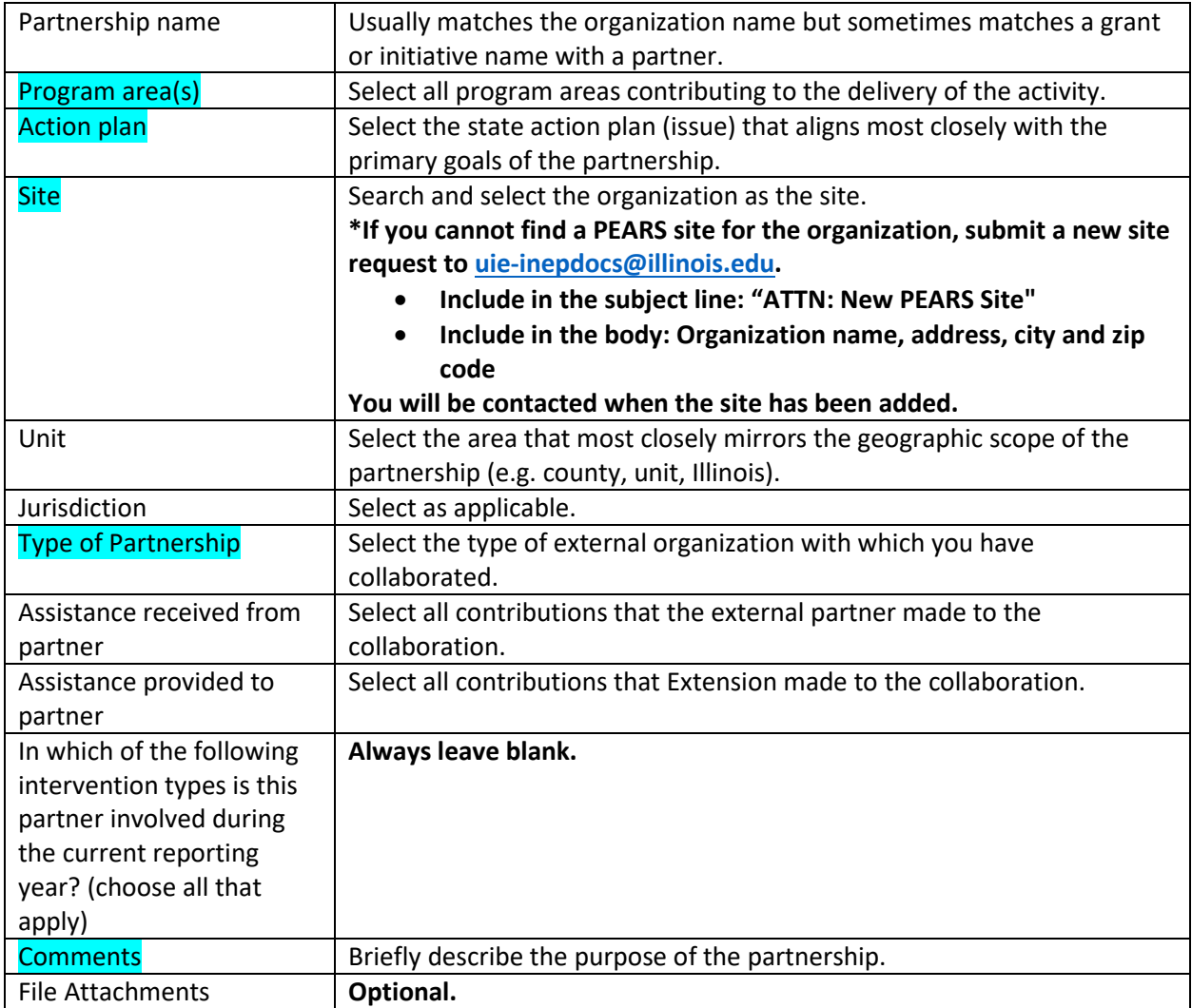

### General Information

Enter the following information for **each Extension staff member** who contributed to the collaboration. The user who enters the partnership is automatically included as a collaborator. SNAP-Ed partnerships are reported in entries separately from other Extension staff members.

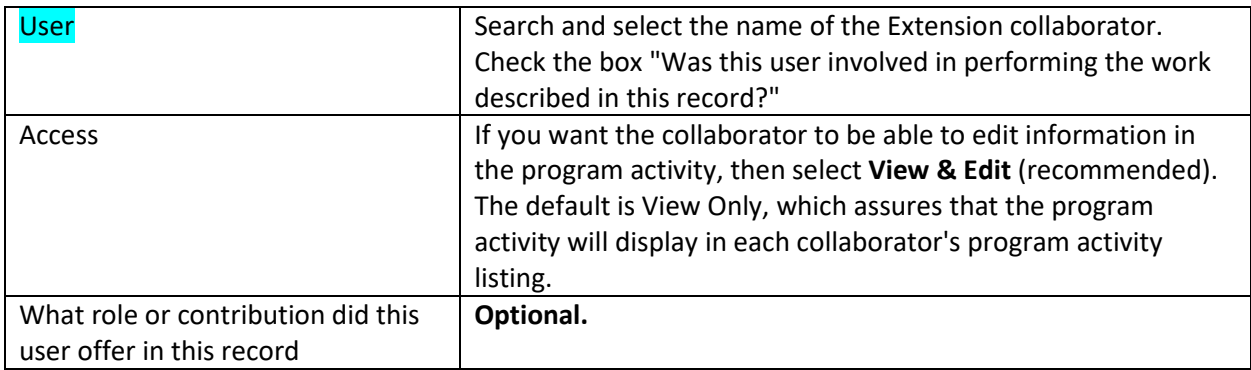

**STOP. All remaining fields are optional for 4-H/AAB/NREE/CED/IHD program areas** as they may not be applicable to many partnerships. You may complete the partnership to this point and leave it marked as incomplete. You may also choose to complete the remaining fields. Note that if you stop the entry here, you will not "Mark as Complete" (PEARS will give you an error message if you try). The incomplete submitted coalition entry is sufficient, as information submitted in the remaining modules is not used for Extension-wide reporting.

**For partnerships submitted by FCS staff including EFNEP (excluding SNAP-Ed), please continue the entry and follow instructions outlined in the** [FCS FY22 PEARS Partnerships](https://uofi.app.box.com/s/vbhkx2cpj1hs8dobpd7q644v4wqev9pn) Cheat Sheet

## Copying one or more partnerships

Copying a partnership from a previous reporting year can save time rather than creating a new entry from scratch. See PEARS instructions for how to copy one or more partnerships from a previous reporting year at:<https://support.pears.io/copy-multiple-partnerships/>

**Tips** 

- Change the name. Do not leave the default name that includes (Copied) at the end of the original partnership name.
- Check each screen of the copied partnerships to make sure all information is correct and update as needed for the current reporting year.

<span id="page-4-0"></span>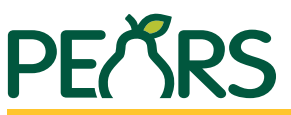

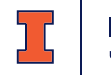

# **Coalitions Module FY2022 (\*[FCS Coalitions entries should follow FCS cheat sheet](https://uofi.box.com/s/vbhkx2cpj1hs8dobpd7q644v4wqev9pn) instructions)**

# **General Information**

**(Blue highlighted fields are important for reporting)**

## **Coalition Name**

## **Program Area(s) / Team(s)**

❐ 4-H Youth Development ❐ Administration ❐ Integrated Health Disparities **□ Community and Economic Development** 

### **Action Plan**

Unit / County\_

### **Assistance received from coalition (check all that apply)**

- ❐ Advertising/marketing
- ❐ Consulting
- ❐ Development
- $\Box$  Evaluation and tracking
- ❐ Funding
- ❐ Human resources/staff time
- ❐ Program implementation
- ❐ Materials/publications/supplies
- ❐ Planning
- ❐ Recruitment/program outreach
- ❐ Space (e.g. room for programs)
- **□** Tech services (e.g. videographer)
- ❐ Other

**Comments**

 $\square$  Evaluation and tracking ❐ Funding ❐ Human resources/staff time ❐ Program implementation  $\square$  Materials/publications/supplies ❐ Planning ❐ Recruitment/program outreach ❐ Space (e.g. room for programs)

❐ Advertising/marketing

❐ Cook County Initiative

**(check all that apply)**

**Assistance provided to coalition**

❐ FCS (use FCS Coalitions cheat sheet)

❐ Consulting ❐ Development

❐ AAB ❐ NREE

- ❐ Tech services (e.g. videographer)
- ❐ Other

# **Collaborators**

User \_\_\_\_\_\_\_\_\_\_\_\_\_\_\_\_\_\_\_\_\_\_\_\_\_\_\_\_\_\_\_\_\_\_\_\_\_\_\_\_\_\_\_\_\_\_\_\_ ❐ Contributor ❐ View only ❐ View & edit

User \_\_\_\_\_\_\_\_\_\_\_\_\_\_\_\_\_\_\_\_\_\_\_\_\_\_\_\_\_\_\_\_\_\_\_\_\_\_\_\_\_\_\_\_\_\_\_\_ ❐ Contributor ❐ View only ❐ View & edit

# **Optional Sections**

**After Coalitions Members section, the remaining sections are optional.**

Evaluation • Meetings & Events • Mark as Complete

NOTE: If the optional sections are skipped, do not Mark as Complete.

# **Coalition Members**

**Add each member organization represented** 

### + Add Member

Individual/org name

#### **Member's sector of influence**

- ❐ Agriculture **□** Commercial marketing □ Media  $\Box$  Community design □ Education ❐ Food industry  $\Box$  Other  $\Box$
- ❐ Government ❐ Public health/health care ❐ Public safety
- 

## **Type of member**

#### **Government**

- ❐ City/reg planning orgs □ federal govt/agencies
- $\Box$  government programs
- $\square$  Indian/tribal orgs
- ❐ libraries
- ❐ local govts/agencies
- parks/recreation
- $\square$  public health orgs
- $\Box$  public/low income housing orgs
- ❐ state govts/agencies
- **□** transportation groups

#### **Industry and business**

- $\square$  ag orgs/farmers markets
- $\Box$  chefs/culinary institutes
- ❐ food stores
- ❐ industry groups
- $\square$  media/advertising ❐ restaurants
- ❐ worksites
- ❐ other commercial

#### **Nongovt organizations**

- ❐ faith-based
- $\square$  food banks/pantries
- ❐ foundations/philanthropy
- $\square$  hospitals/health care orgs
- ❐ human services orgs
- ❐ labor/workforce dev orgs
- ❐ senior centers
- $\square$  senior housing
- $\square$  shelter/temp housing
- ❐ other nongovt orgs

### **Academic institutions**

 $\square$  early care and education

 $\Box$  schools (including pre-K and K-12)

 $\square$  schools—colleges and universities

### **Other member types**

**□ Community members/individuals** □ Other partners

## **Member's primary site or organization**

\_\_\_\_\_\_\_\_\_\_\_\_\_\_\_\_\_\_\_\_\_\_\_\_\_\_\_\_\_\_\_\_\_\_\_\_\_\_\_\_\_\_\_\_\_\_\_\_\_\_\_\_\_\_\_\_\_\_\_\_\_\_\_\_\_\_\_\_\_\_

## **Briefly describe this member's role and any resources they provide to the coalition**

# Instructions for reporting coalitions

- Instructions apply to: 4-H, AAB, CED, IHD, NREE program areas
- Does NOT apply to:
	- FCS Nutrition and Wellness, Consumer Economics, Family Life teams, and EFNEP. Follow FCS specific instructions for reporting coalitions in the **FY22 FCS Coalitions Cheat Sheet.**
	- SNAP-Ed coalitions. Follow grant-specific instructions available with other SNAP-Ed reporting documentation.

Highlighted fields are important for Extension-wide reporting. Other fields are part of the PEARS interface but are not used for Illinois statewide reporting.

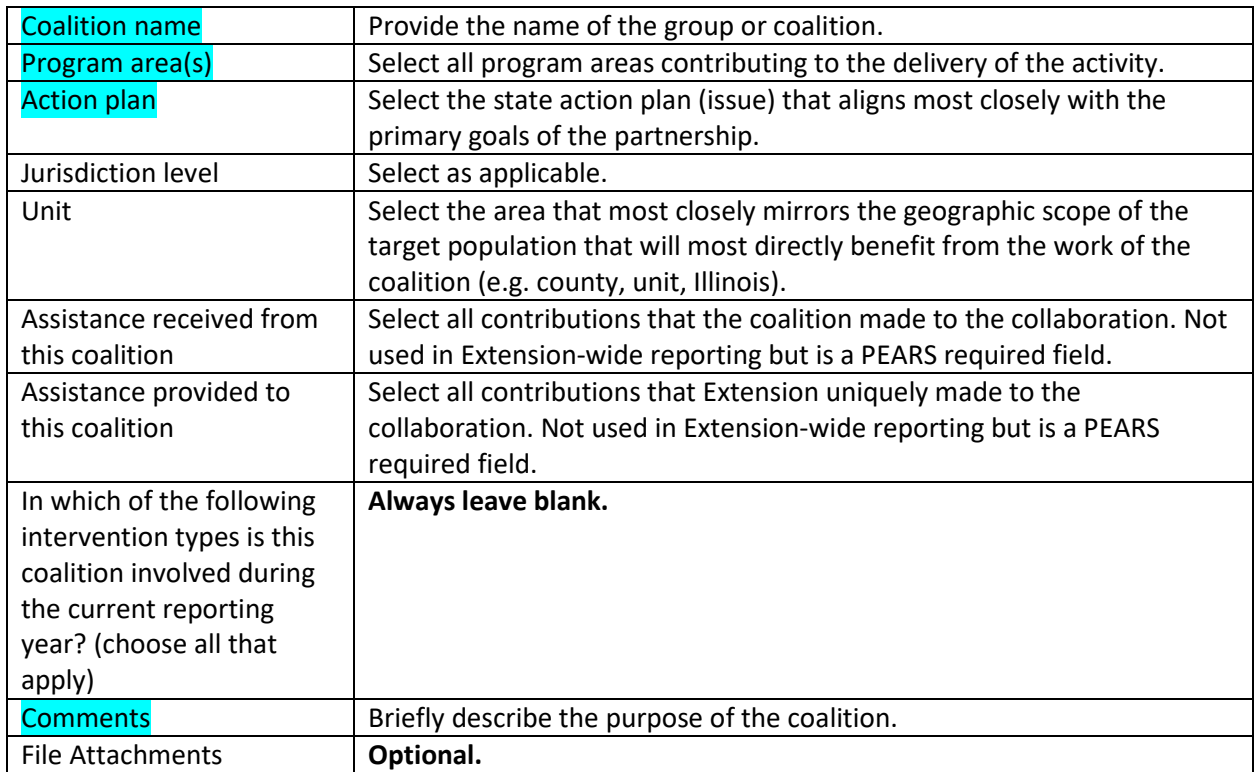

### General Information

Enter the following information for **each Extension staff member** who contributed to the coalition. The user who enters the coalition is automatically included as a collaborator. SNAP-Ed coalitions are reported in entries separately from other Extension staff members.

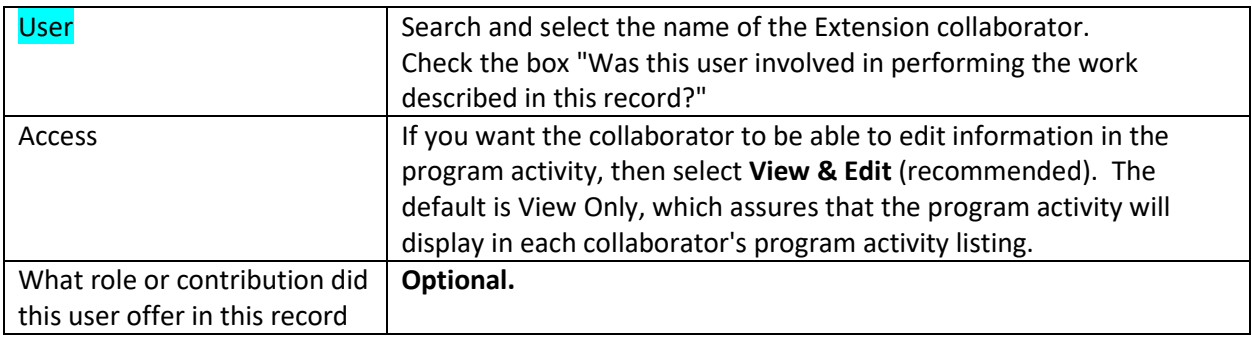

## Coalition Members

Use the  $\left[\frac{1}{2}A_{\text{add Member}}\right]$  to enter each unique *member organization* in the coalition or group. The goal is to represent each unique organization, not to represent each individual on the coalition.

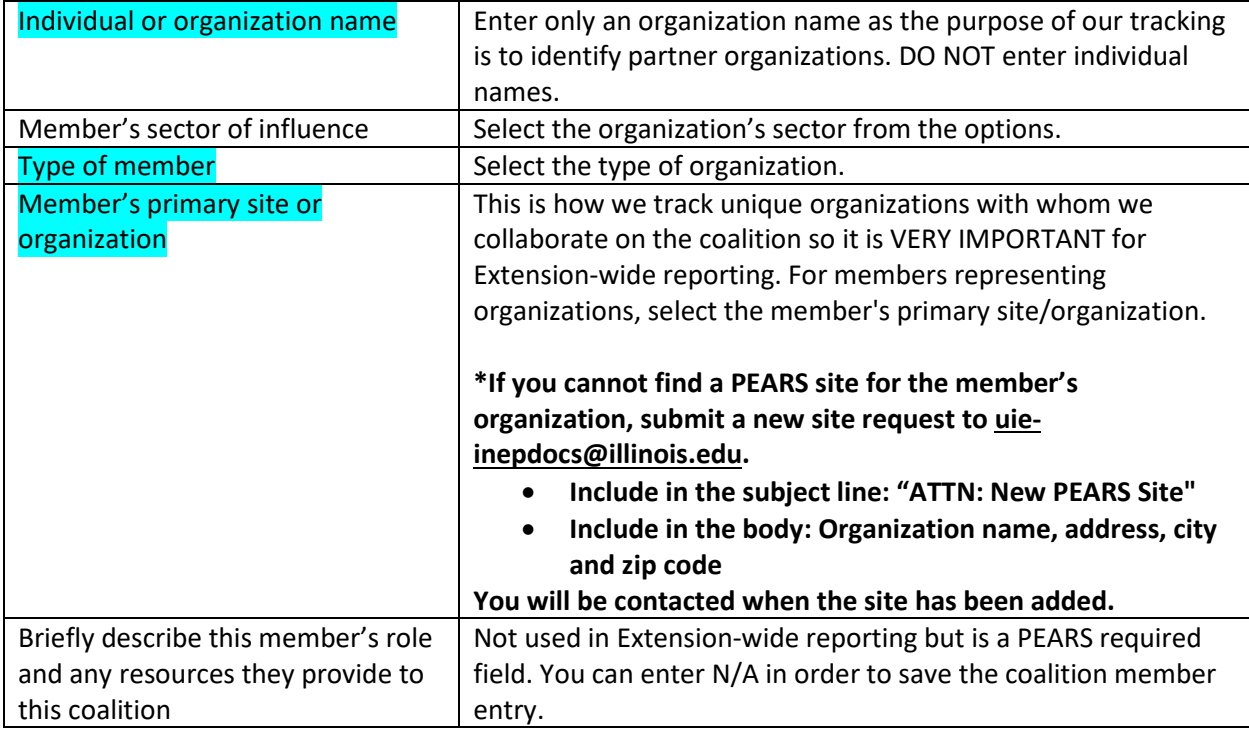

**STOP. All remaining fields are optional for 4-H/AAB/NREE/CED/IHD program areas** as they may not be applicable to many coalitions. You may complete the coalition to this point and leave it marked as incomplete. You may also choose to complete the remaining fields. Note that if you stop the entry here, you will not "Mark as Complete" (PEARS will give you an error message if you try). The incomplete

submitted coalition entry is sufficient, as information submitted in the remaining modules is not used for Extension-wide reporting.

**For coalitions submitted by FCS staff including EFNEP (excluding SNAP-Ed), please continue the entry and follow instructions outlined in the** FCS [FY22 PEARS Coalitions](https://uofi.box.com/s/csjwn187l8q0s2sav25mgv41kj7aisy9) Cheat Sheet

## Copying one or more coalitions

Copying a coalition entry from a previous reporting year can save time (especially if you have entered all coalition member organizations) rather than creating a new entry from scratch. See PEARS instructions for how to copy one or more coalitions from a previous reporting year at: <https://support.pears.io/copy-multiple-coalitions/>

**Tips** 

- Change the name. Do not leave the default name that includes (Copied) at the end of the original coalition name.
- Check each screen of the copied coalition entry to make sure all information is correct and update as needed for the current reporting year.

Enter the following information for **each Extension staff member** who contributed to the coalition. The user who enters the coalition is automatically included as a collaborator. SNAP-Ed coalitions are reported in entries separately from other Extension staff members.

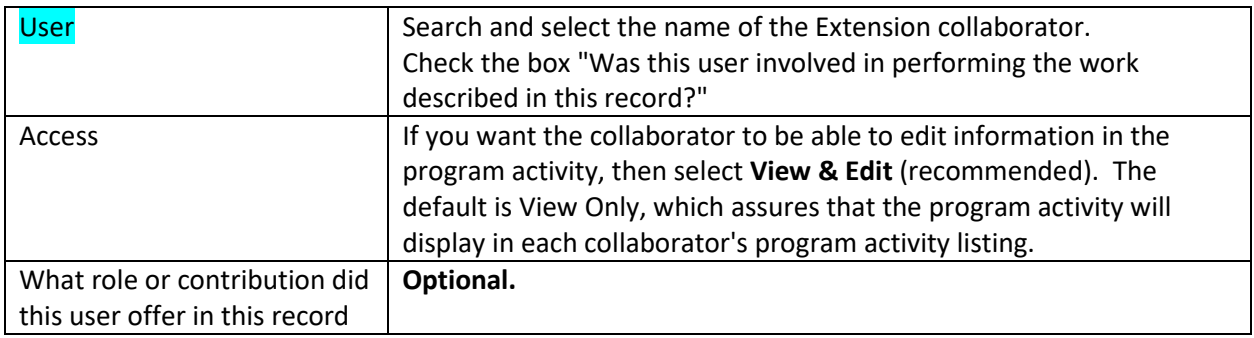

## Coalition Members

Use the  $\left[\frac{1}{2}A_{\text{add Member}}\right]$  to enter each unique *member organization* in the coalition or group. The goal is to represent each unique organization, not to represent each individual on the coalition.

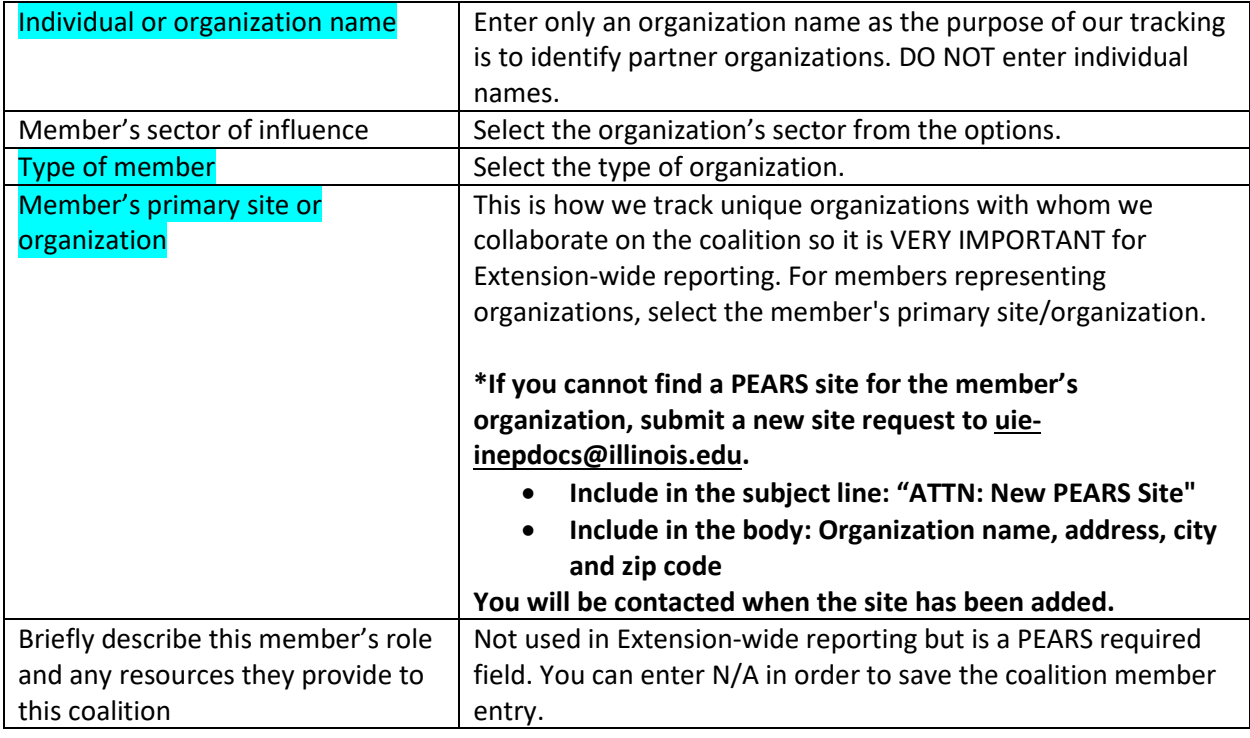

**STOP. All remaining fields are optional for 4-H/AAB/NREE/CED/IHD program areas** as they may not be applicable to many coalitions. You may complete the coalition to this point and leave it marked as incomplete. You may also choose to complete the remaining fields. Note that if you stop the entry here, you will not "Mark as Complete" (PEARS will give you an error message if you try). The incomplete